## UNIKASSEL

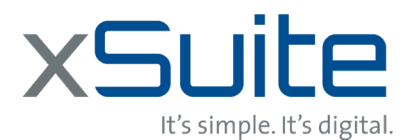

## **Vertreterpflege (SAP)**

Die Vertreterregelung ermöglicht einem Mitarbeiter für einen gewissen Zeitraum zur Vertretung berechtigte Personen einzustellen. Diese Einstellungen werden auf Basis der am Benutzer definierten Rollen vorgenommen, sodass für unterschiedliche Aufgaben auch unterschiedliche Vertreter gepflegt werden können.

Über die Transaktion **/WMD/XF\_USR\_SUB** kann der Benutzer einen Vertreter über für einen Zeitraum für seine Ihm zugewiesenen Rollen bestimmen. Das Zuweisen eines Vertreters übergibt dem Vertretenden auch immer die Rechte diese Beleg zu bearbeiten. Für den Zeitraum der Vertretung bekommen beide, Vertreter und ursprünglicher Bearbeiter, alle Workflowitems bzw. Workflowaufgaben zugewiesen.

Die letzte Zeile kann nicht gelöscht werden, sondern muss abgeändert werden oder durch einen neuen Eintrag ersetzt werden.

Der folgende Screenshot zeigt die Aufgabe, wie sie im SAP GUI dargestellt wird:

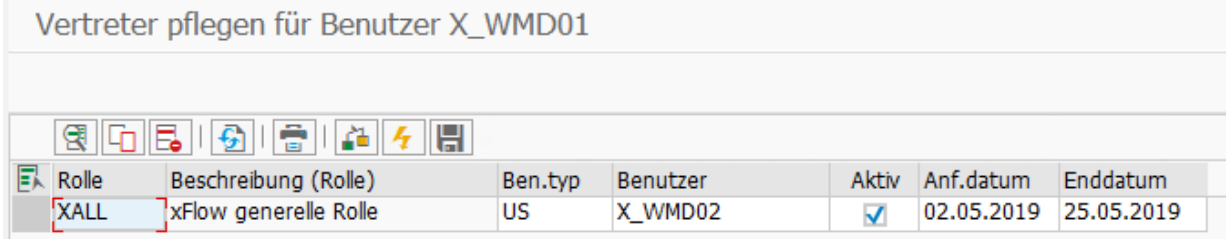

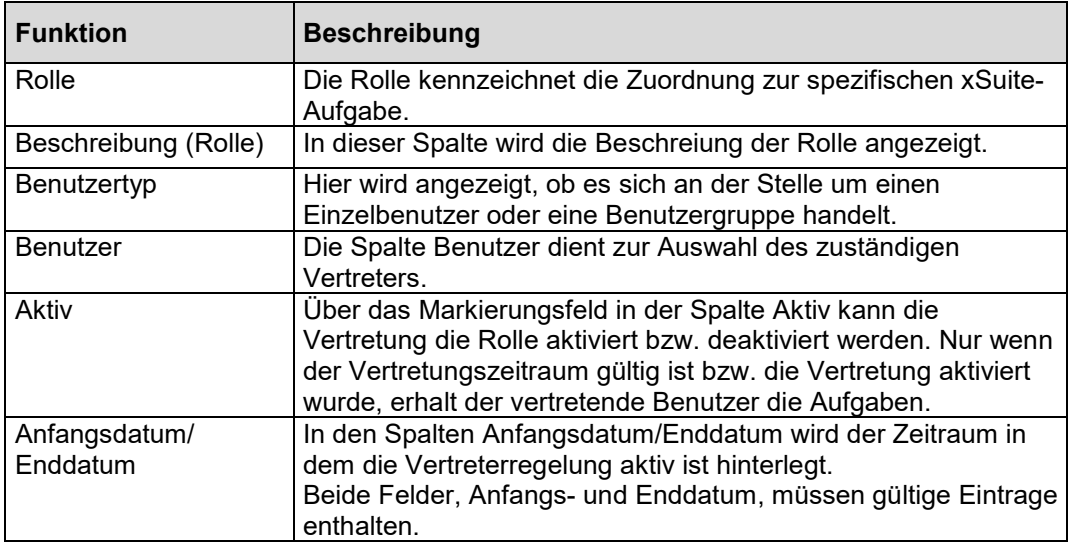